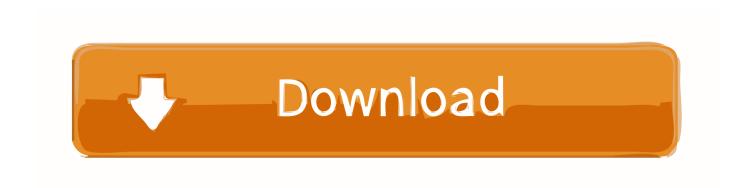

# Observe For Mac

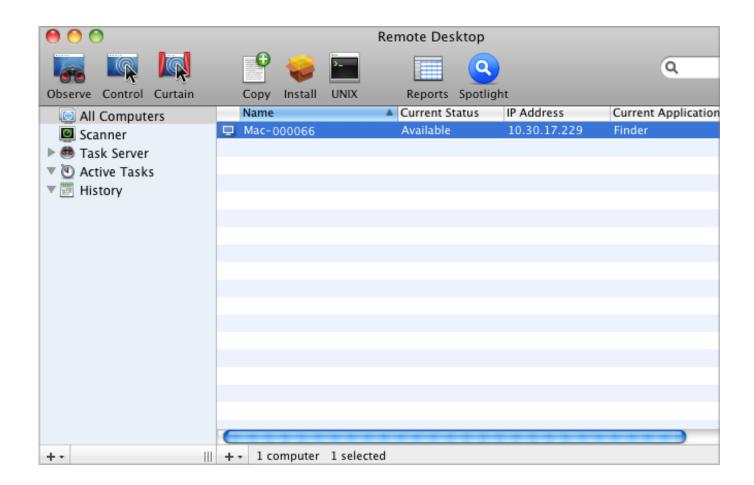

Observe For Mac

1/4

# Download

2/4

To see the greater detail provided by the System Information app, click the System Report button.. It gathers all the information you need when observing the sky with small and big telescopes, and let you manipulate your nights and targets.

- 1. observe meaning
- 2. observe meme
- 3. observer minecraft

Observe For Mac Pro. Cities: skylines - parklife download for mac Oct 07, 2019 Choose Apple menu About This Mac.. In some versions of OS X, this app is called System Profiler Observe For Mac ProObserve For Macular DegenerationObserve For Macbook AirThe Mac Observer Discussion Boards.

# observe meaning

observe meaning, observe synonym, observe meme, observer, observer minecraft, observer system redux, observe, observer game, observer pattern, observer recipe, observed <u>Unduh Zuper Mock Location Gps Game Genie</u>

The System Information app provides detailed specifications and other information about your Mac hardware and software, including your network and external devices. <a href="https://www.Garageband.org/">Www.Garageband.org/</a> Free Download

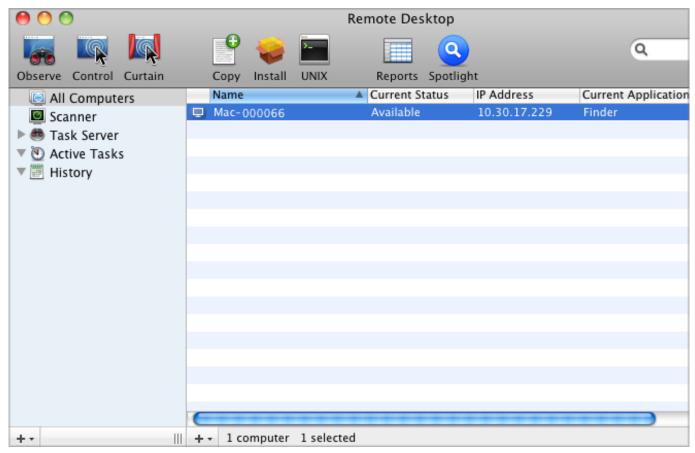

2018 Kawasaki Z1000 Repair Manual

### observe meme

### ong bak 2 full movie download 3gp

If you're observing OS X 10 9 or later, you can click and hold to Control or observe a client In Remote Desktop, select a computer list in the sidebar of the main window, select one or more computers, then choose Interact Control or Interact Observe. Mac Agent: Server Side Supported Platforms: Server Side Supported SQL Server: V7. Sap Fico ecc 6.0 Software

# observer minecraft

Chapter 6: Customizing The Autocad User Interface For Mac

Observe the sky like a pro IObserve pushes your preparation of astronomical observations to a much higher level.. This opens an overview of your Mac, including your Mac model, processor, memory, serial number, and version of macOS.. Choose Apple menu [2] > About This Mac This opens an overview of your Mac, including your Mac model, processor, memory, serial number, and version of macOS.. If more than one user on the client computer has control and observe privileges enabled, you can choose the currently logged-in user, or any other user.. Observe MachineObserve For Mac OsSwitch to Observe Mode/Switch to Control Mode: In Observe mode, you can watch what's happening on the shared screen, but you can't control the pointer, move windows, open and close documents, or do other tasks.. It has been built from the ground up by a f Qbserve keeps track of what you do on your Mac and provides constant feedback on your productivity.. Wi-Fi and Router Q&A – Mesh, Standalone, Extenders Routers are fun, and we love questions about them.. This way you can stay focused and develop better habits It automatically tracks work hours and can generate invoices based on the collected data. 773a7aa168 best free gis data viewer for mac

773a7aa168

Garmin Virb Software For Mac

4/4